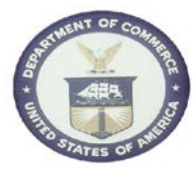

## **5.7 Pay non-contract related invoices via Purchase Card whenever possible**

Expand use of purchase card to increase rebates to the Government.

Use the purchase card to make payments to those vendors currently receiving checks/EFTs that already accept credit cards for purchases of supplies and services within the micro purchase threshold. Some examples include private mail, commercial telephone, and wireless phone carriers.

## **Examples**

*Example 1:* In FY2004, the Department as a whole, spent \$2,796,209 over 1,805 transactions that were between \$0 and \$2,500 to Verizon as paid by EFT/Check. Verizon is a credit card accepting vendor. If the department had used the Purchase card for those transactions, the department could have potentially earned \$29,639.82 in rebates.

## *Example 2:* Volume Rebate

Current rebate tables used: **30-Day Billing Cycle, 30-Day Pay – Sales Refund** (Monthly).

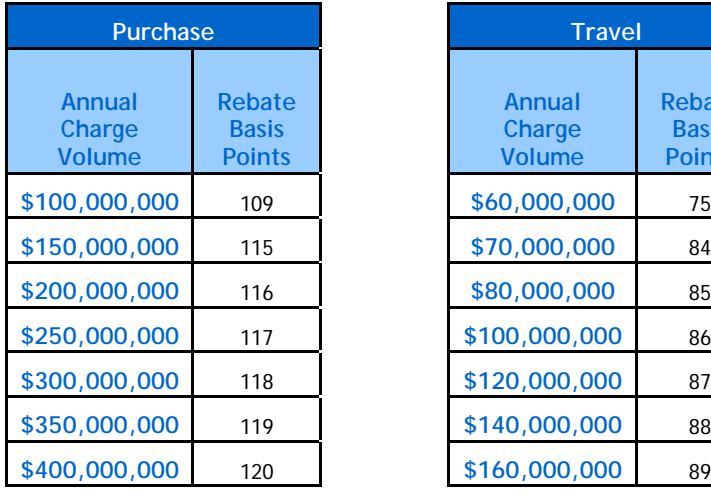

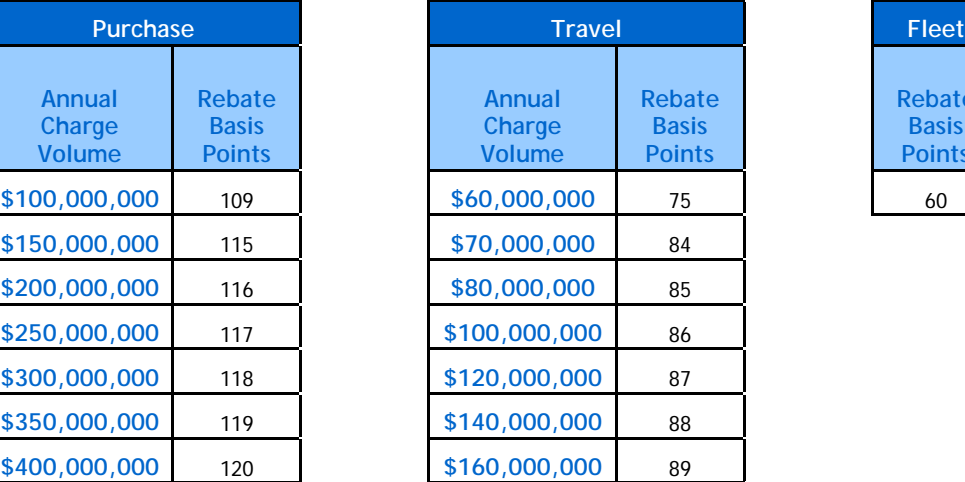

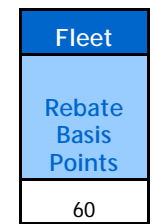

Entire DOC Purchase Card Amount (Spend) for year: \$100,000,000. Rebate calculated at 109 basis points. (\$100,000,000 x .0109 = \$1,090,000) If Spend increased to \$200,000,000, the rebate calculation would use 116 basis points. (\$200,000,000 x .0116 = \$2,320,000) If Spend increased to \$400,000,000 the basis points would jump to 120. (\$400,000,000 x .0120 = \$4,800,000)

## **Sources**

**1. Source:** AP BPR Recommendation 4.6.7 Emphasize Cash Management **Document ID:** Accounts Payable Standardization and Optimization Business Process Re-Engineering Analysis (Accounts Payable BPR Analysis 2007 v3.0.doc)

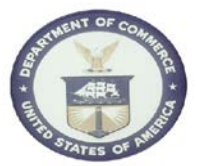

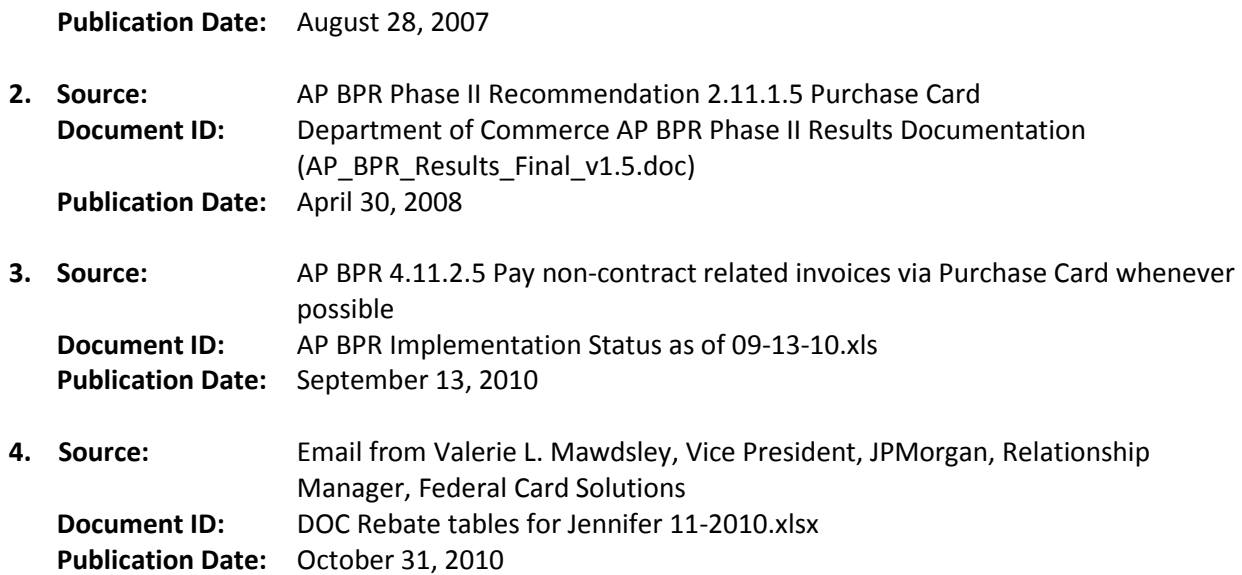